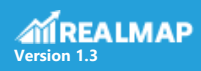

## **REALMAP 1.3 Release**

REALMAP 1.3 is the next minor release of REALMAP. It offers among others, the ability to calculate deferred tax, an extensive overview of the complete tax calculation, and new data quality checks.

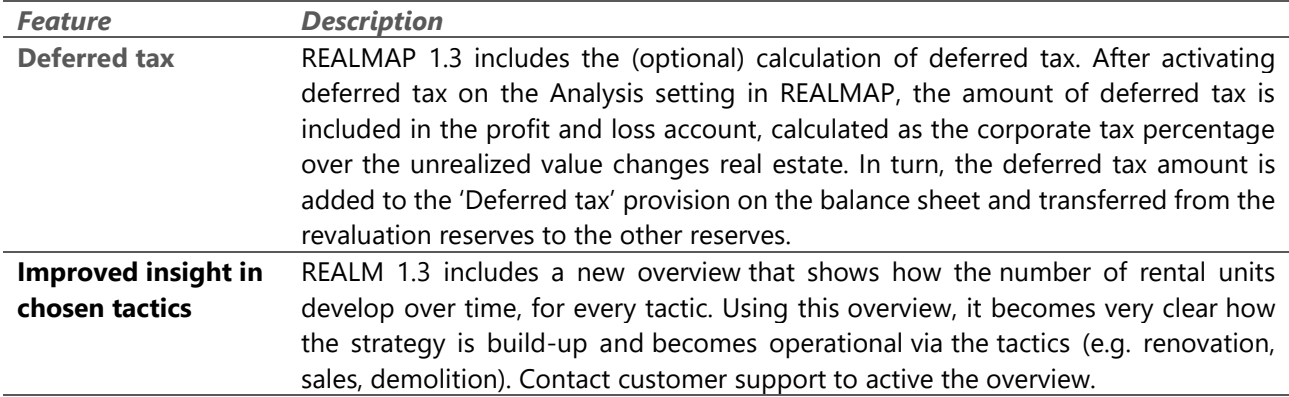

*Illustration: Total number of rental units(left panel) and delta in rental units (right panel), stacked by the tactic applied to the unit.*

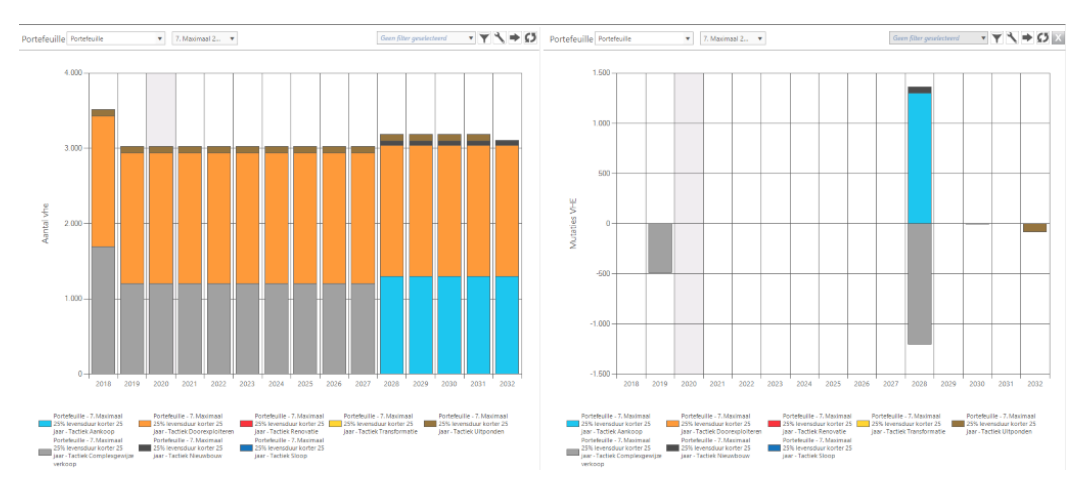

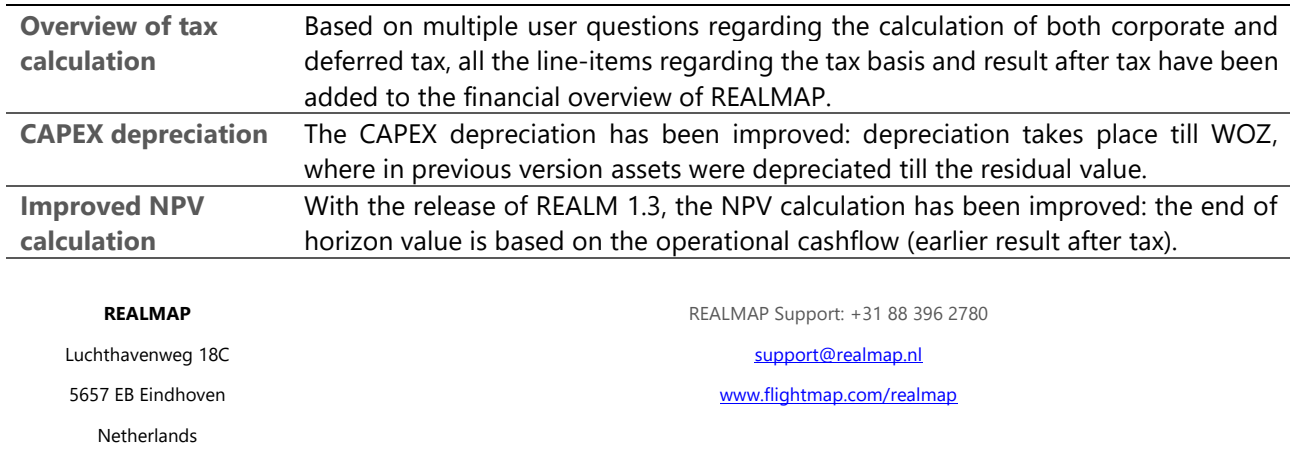